الاعتماد على السجلات المطبوعن أصبح أمرًا لا يواكب التطــــور:

فسلاعد الكعبيوتر وإدارة قطعان طيوربيض المأندة؟

VISUAL

الكمبيوتر العادى الذى نمتلكه جميعًا، صار أداة فعالة تساعدنا في كل شيء في حياتنا، كما أنه أداة فعالة أيضًا في إدارة الدواجن تساعدنا في الحكم الصحيح على أداء الدواجن.

لقد أصبح الاعتماد على السجلات المطبوعة في إدارة

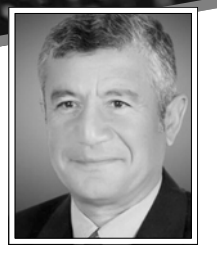

د. مصطفی فایز www.mostafafayez.com www.farmcaring.com

قطعان طيور بيسض المائدة أمرًا لا يواكب التطــــور التكـنولوجي، ولا يتــمـــاشـى مع التــقـــدم الذى أحدثه استخدام الحباسب الآلى في عصرنا الحالي، وإن استخدام التكنولوجيا الرقمية ولغة الحاسب

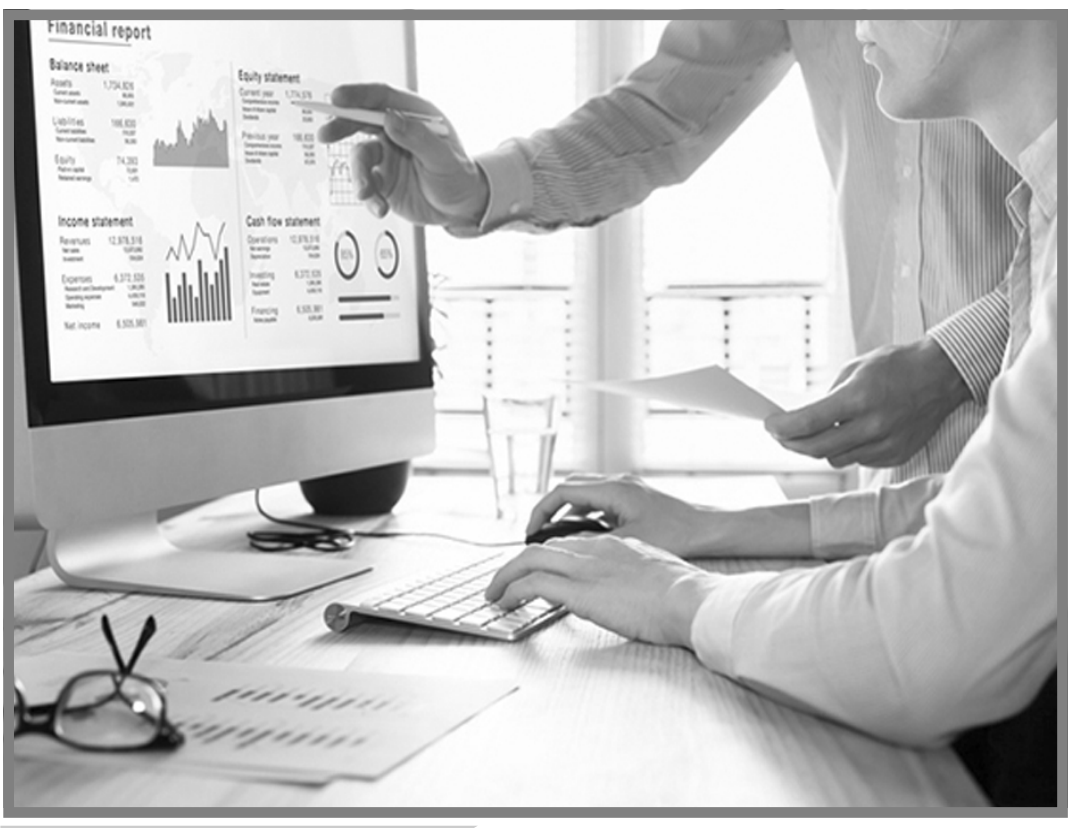

جعل من إدارة مرزارع الدواجن وتحليل البيانات ورصد النتائج أمرًا يسـيرًا وسـريعًـا، ولم نعد بحـاجـة إلى اسـتخـدام المزيد من السجلات الورقية وإجراء الكثير من العمليات الحسابية التـقليدية وحدوث الأخطاء البشرية التى تؤدى إلى الوصــول إلى نتــائج وهمية وإعطاء صور غير منطقية عن أداء القطعان.

وتتم هذه العمليات على برنامج Excel, Microsoft باستخدام مصنف Work sheet الذي يمكنك تحميله، وهو مكون من علدة واستهلاك العلف وعدد ساعات

أوراق عمل sheets متضمنًا ما یلی:

إدارة مزارع الدواجن ونحليل

البيانات ورصـــد النتائج أصبحت أمراً

يسيرا باستخدام الحاسب الآلى

والتكنولوجيا الرقمين

### ورقة عمل التقرير اليومي:

يتم فيها تسجيل البيانات اليومية، وهي أعداد الطيور النافقة وإنتاج البيض واستهلاك المياه

الإضاءة وغيرها من العناصر المطلوبة، وفي ورقة العمل هذه يتم جمع وحسىاب رصيد الطيور المتبقى، وتحديث العدد المستلم تلقائيًا وغيرها من المعدلات التي تيسر على المستخدم التعامل مع البرنامج وإجراء العمليات

الحسابية البسيطة والمعقدة لتوفير الوقت والجهد .

ورفة عمل التقرير الأسبوعي: يتم ملء بيانات التقرير الأسبوعي بشكل تلقائي، من خلال البيانات المدخلة في التقرير اليومي بمتوسطات أسبوعية لكافة العناصير بمعادلات تم تجهيزها مسىۋًا .

#### ورقة عمل منحني الإنتاج:

هي ورقة رسم بياني يقوم فيها البرنامج بمقارنة قسيم الإنتاج الأسبوعية الفعلية المدخلة بواسطة المستخدم بقيم الإنتاج القياسية المدخلة بشكل مسبق في التقرير الاسبوعي، ومن خلال هذه المقارنة في هذا الرسم البياني الذي يختلف فيه لون منحنى الإنتاج الفعلى عن لون منحنى الإنتـاج القـيـاسى يستطيع المستخدم فحص الحالة الإنتاجية والصحية للقطيع ومعرفة مكان الخطأ، ومدى تحقيق أو الاقتراب من أرقام الإنتاج القياسية حسب السلالة.

# ورفتا عمسسل منحنى

استهلاك المياه والعلف:

تعتمد هذه المنحنيات على نفس طريقة العمل السابقة في منحنى الإنتــاج؛ حــيث يقــوم البــرنامج بمقارنة المتوسط الفعلى لاستهلاك المياه والعلف بالقياسي، وكلما

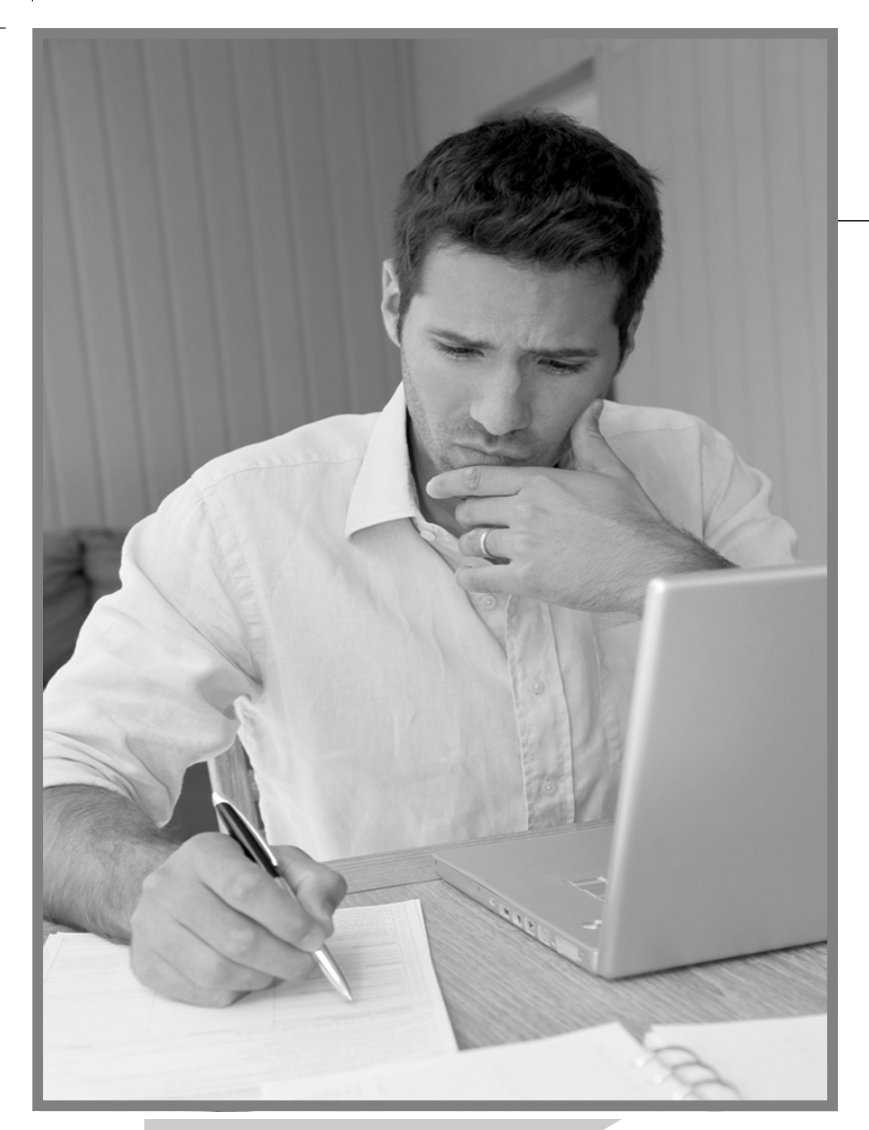

يمكن مراجعن وفحص أداء القطيع عن طريق جمع أوراق العمل، ومقارنت أرقام النتائج الفعلية بالقياسية، أو من خلال أوراق عمل الرسم البياني

كانت القيم الفعلية قريبة أو مطابقة مشيء، وهناك شيء مـهم آخـر وهو للقيم القياسية دل ذلك على الإدارة الجيدة للقطيع.

## ورقة عمل منحني وزن الجسم:

يتولى البرنامج أيضًا عملية المقارنة وتوضيح النتائج، ولكن متوسط الوزن الأسبوعي ليس كل

التجانس، ويتم الحصول عليه أيضًا من البرنامج.

# ورقة عمل ملخص

نتائج فترة الإنتاج. إن الحكم على قطيع بيض المائدة في نهاية فـتـرة الإنتـاج أو عند بيع

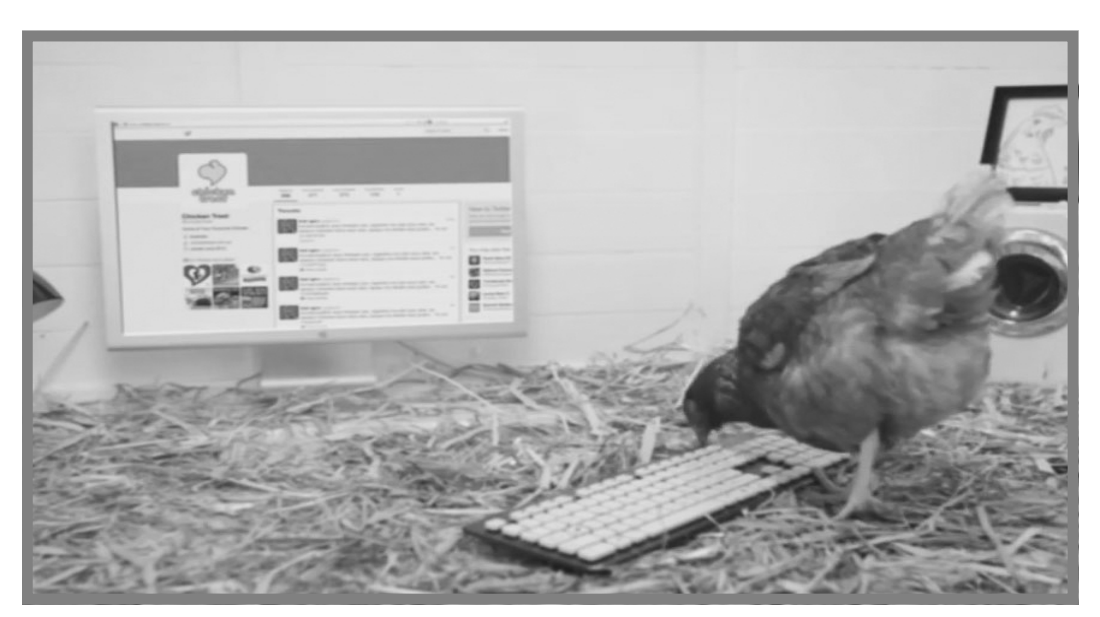

القطيع أو التهخلص منه، يتطلب معرفتنا بالنافق التراكمي وتراكمي استهلاك العلف وعدد البيض المنتج لكل طائر ومستوسط وزن الجسم فى نهاية فترة الإنتاج، وفى ورقة العمل هذه ستحصل على كل هذه النتسائج، ويمكنك مقارنتها بالأرقام القياسية للسلالة للحكم على مدى نجاح دورة الإنتاج وقياس كفاءة إدارة القطيع.

### عرض النتائج وتحليل البيانات:

يمكن مراجعة وفحص أداء القطيع عن طريق جسمع أوراق العـمل؛ إمـا عن طريق التـقــرير الأسبوعي ومقارنة أرقام النتائج الفعلية بالقياسية، أو من خلال أوراق عمل الرسم البياني، وذلك للإنتاج والنافق واستهلاك المياه... إلخ، وفي حالة عدم تحقيق الأرقام

هناك أرقام استرشادية تدل على نجاح القطيع.. مثل تراكمي النافق.. أو إجمالي العلف المستهلك.. أو متوسط وزن البيضت

القياسية أو الابتعاد عنها؛ فإن ذلك ينذر بوجود مشكلة في أداء القطيع ينبغي البحث والتحقق من أسبابها، وستظهر المشكلة غالبًا في جميع الرسومات البيانية، وفي حالة مطابقة أو الاقتراب من الأرقام القياسية أو تحقيق ما هو أعلى

منهـا أحـيـانًا، فـإن ذلك يدل على الإدارة الجيدة للقطيع وتحقيق نتائج متميزة.

#### الحكم على القطيع:

بناء على دليل كل سلالة؛ هناك أرقام استرشادية تدل على نجاح القطيع، مثل تراكمي الطيور النافقة حتى الأسبوع ٧٠ أو إجمالي العلف المستهلك حتى الأسبوع ٩٠ أو متوسط وزن البيضة عند الأسبوع ٥٠ إلخ، ويمكن الحصول على كافة هذه النتائج أو أي مؤشر لأداء القطيع لأى أسبوع من العمر من خلال ورقة عمل التقرير الأسبوعي، ومن نتائج فترة الإنتاج، ومن نتائج الأسبوع ٧٢؛ لتعطي المؤشرات النهائية للحكم على القطيع وتحليل أدائه.